## Profiles RNS 2.10.0 Installation Data Flow Diagram

Selected data sources (circles), tables (grey boxes), and procedures (red boxes) used during the installation of Profiles RNS 2.10.0

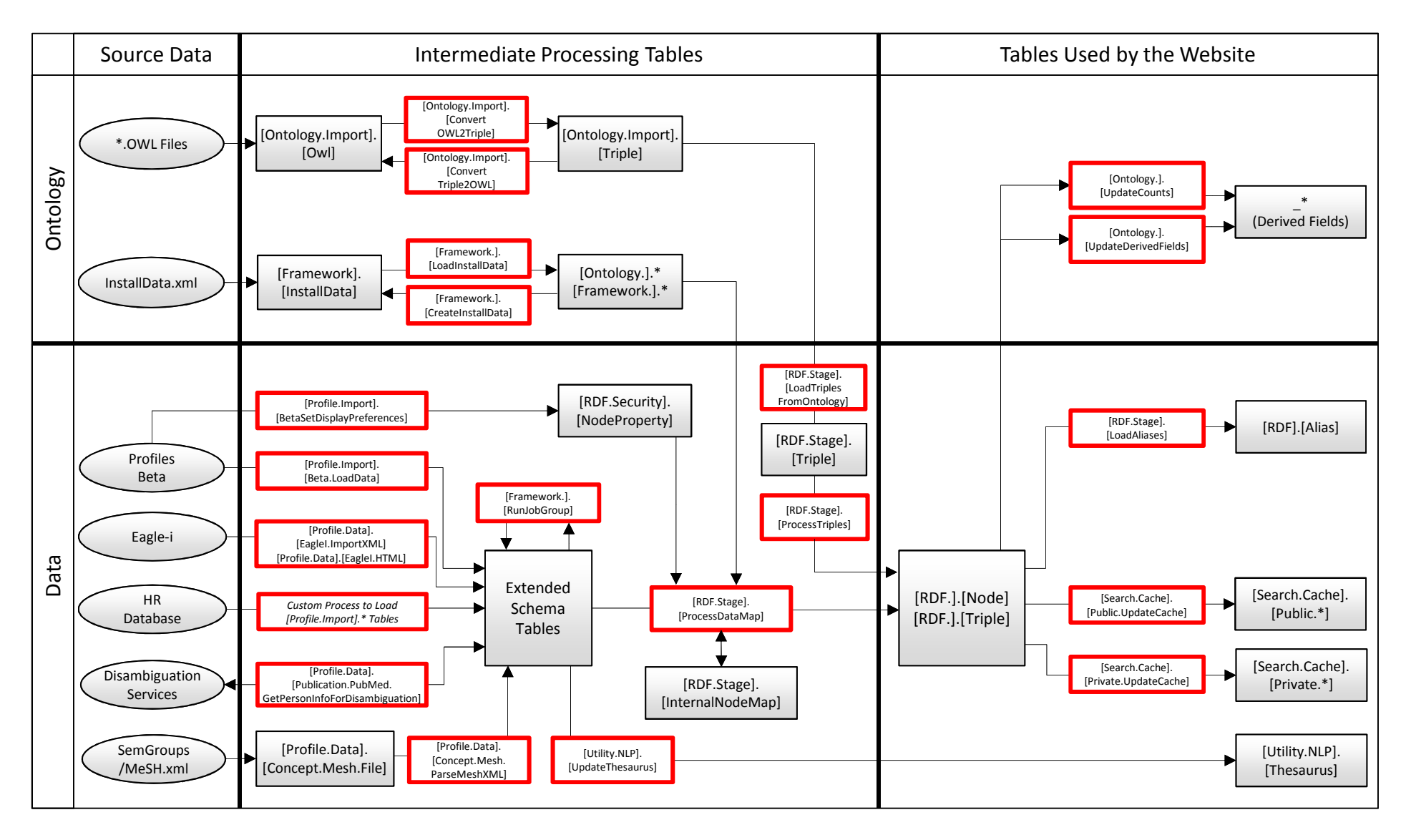